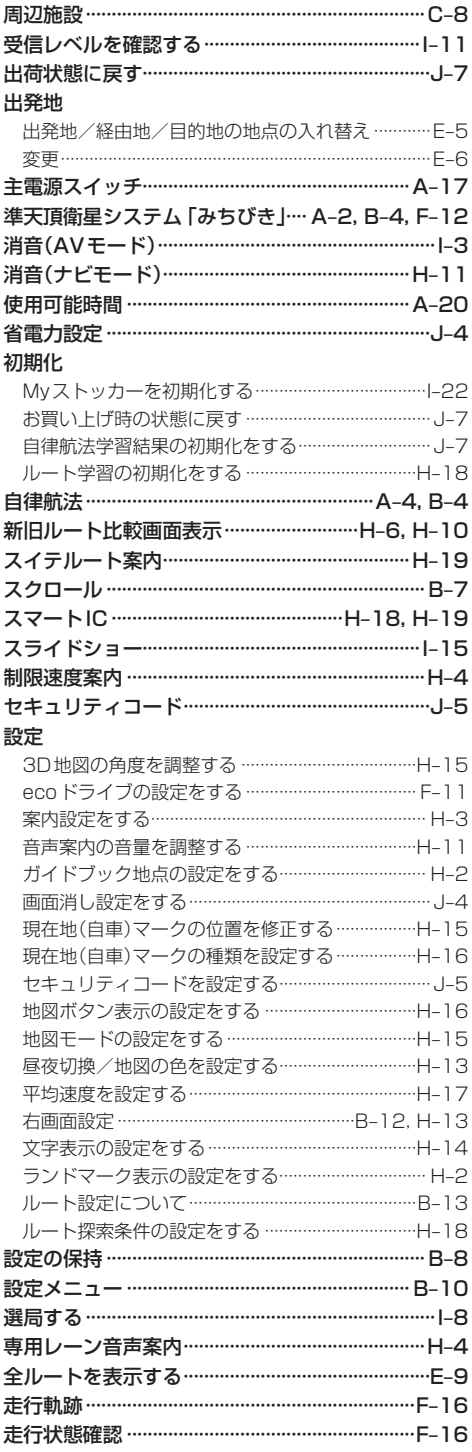

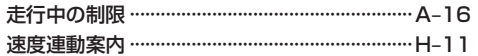

## た行

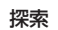

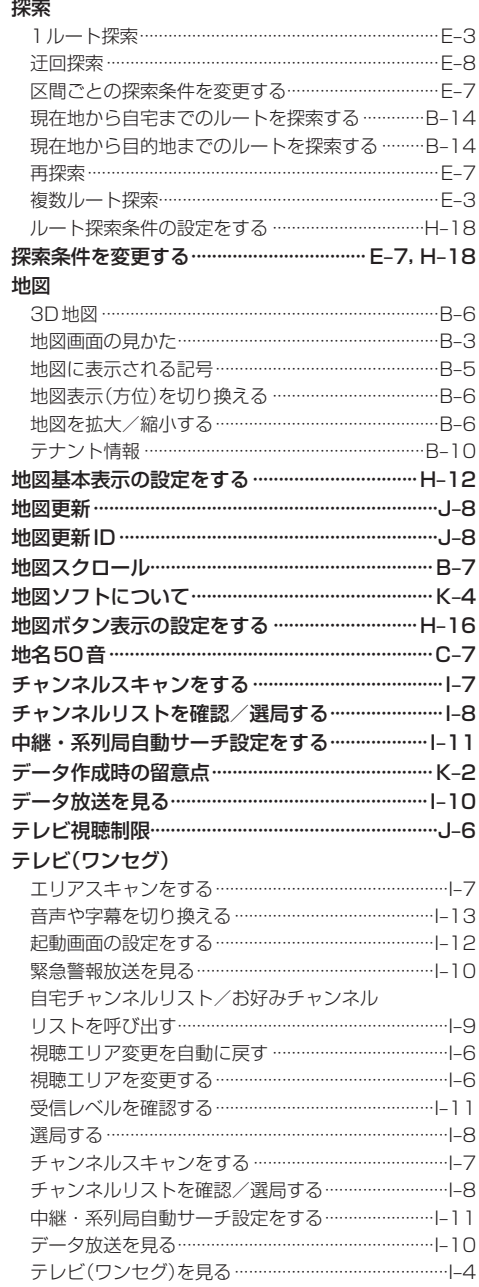

もくじへ) (さくいんへ) K-17

必要なとき